## **Understanding modules, serverMiddleware and plugins** ... in Nuxt.js Configuration

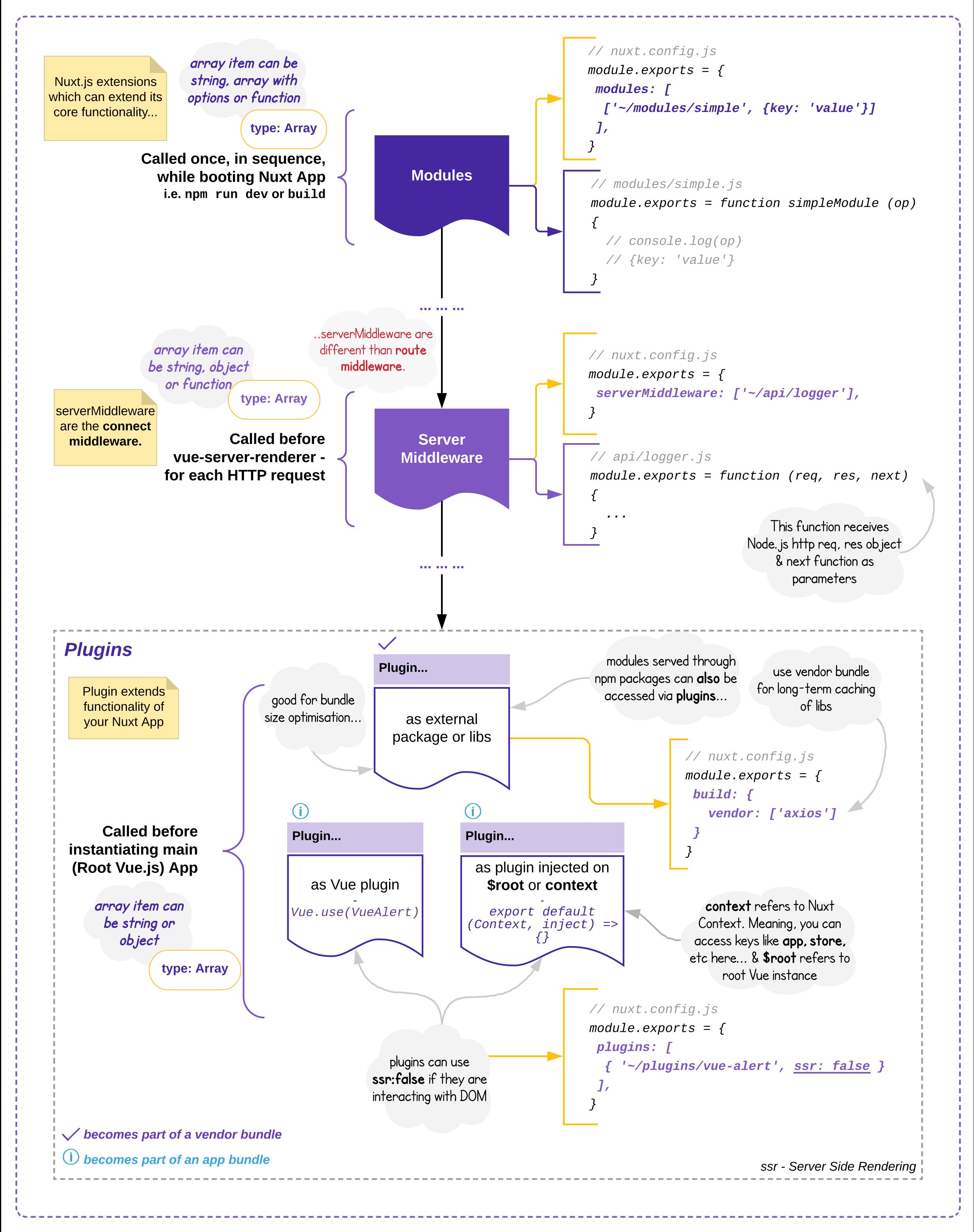

Diagram created by @KrutiePatel

## Understanding modules, serverMiddleware and plugins ... in Nuxt.js Configuration

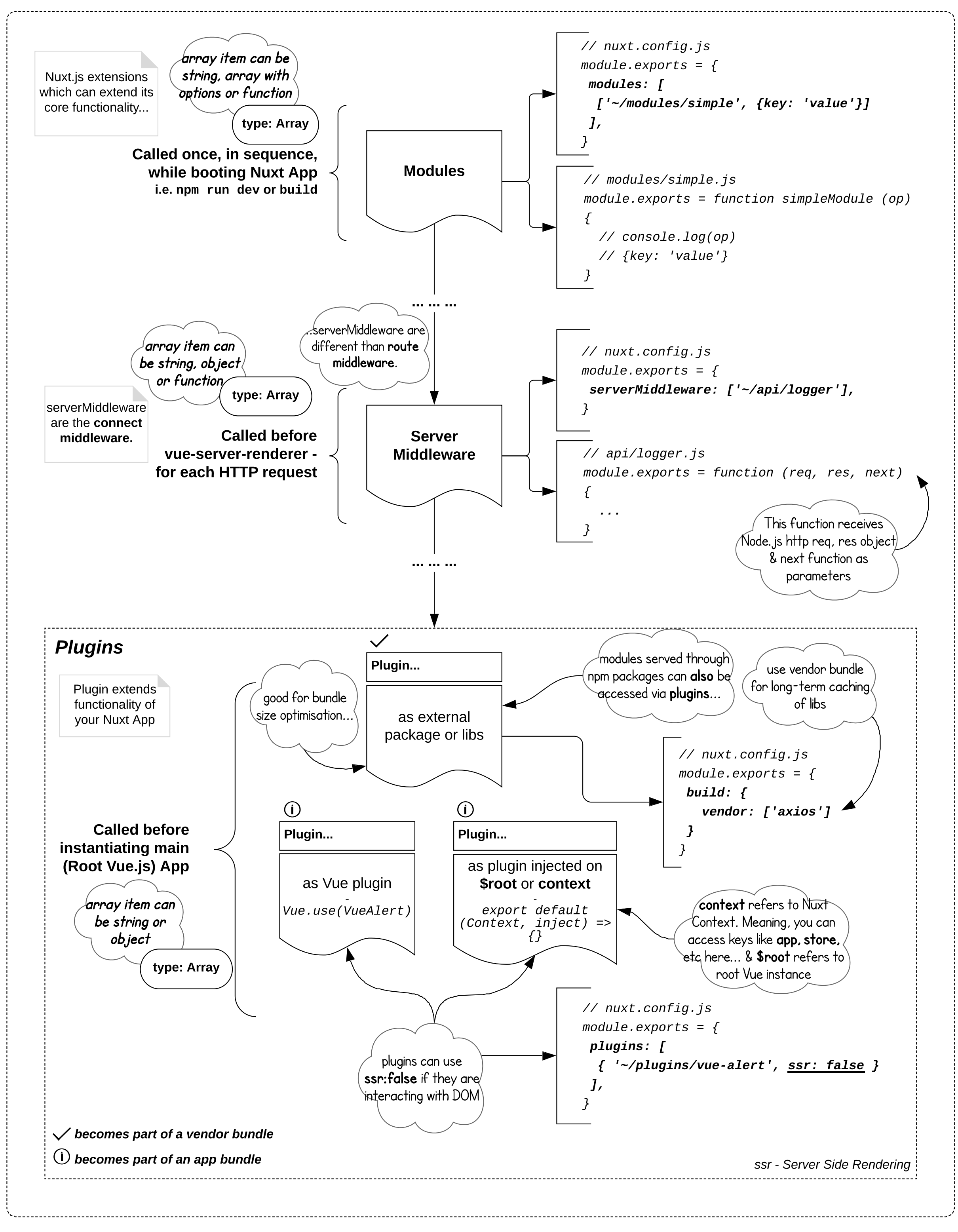

Diagram created by @KrutiePatel